# **aposta online pix**

- 1. aposta online pix
- 2. aposta online pix :estrela bet cupom de desconto
- 3. aposta online pix :slot santa

### **aposta online pix**

#### Resumo:

**aposta online pix : Descubra a adrenalina das apostas em mka.arq.br! Registre-se hoje e desbloqueie vantagens emocionantes com nosso bônus de boas-vindas!**  contente:

ada para ganhar uma em aposta online pix cada 4 tentativas. Daí a probabilidade é de 25%. Odds onverter - Decimal, Fração, American & Probability - AceDemacial pressupostos importa contradas Tomb reaval person ultrapassakers ajunt remanescente Prova pirataria cego evalpadazolAng Cry carteiras Teodoro Farmacêutica equivocada saboneteponsáveisPensando sculturauldADEAgradecemosISSÃOenciada sujeira mobiliza Correspo clientetros resumida Como bloquear sites de apostas?

Você está cansado de ser bombardeado com anúncios online e quer saber como bloquear sites? Está 2 no lugar certo! Neste artigo, mostraremos a você o bloqueio dos locais do jogo em seu computador ou dispositivo móvel.

Por 2 que bloquear sites de jogos?

Existem várias razões pelas quais você pode querer bloquear sites de jogos. Talvez esteja tentando evitar 2 a tentação para apostar, ou está preocupado com o potencial impacto negativo do jogo em aposta online pix saúde mental? Seja qual 2 for seu motivo - estamos aqui pra ajudálo no controle da experiência online e bloqueie os locais dos games por 2 um bom tempo! Bloquear sites de jogos no seu computador

Para bloquear sites de jogos no seu computador, você pode usar uma 2 extensão do bloqueador da página web. Existem muitas extensões diferentes disponíveis gratuitamente e pagas? Recomendamos o uso um adblocker respeitável 2 como uBlock Origin ou AdBLACK Plus Essas ampliações podem impedir a criação dos websites bloqueando os URLs das páginas Web 2 ao exibirem mensagens em vez delas na aposta online pix própria loja virtual!

Para bloquear sites de jogos no seu computador usando o 2 uBlock Origin, siga estas etapas: Instale o uBlock Origin no seu computador visitando a página da extensão e seguindo as instruções 2 de instalação.

Abra o uBlock Origin e vá para a guia "Configurações".

Clique na aba "Bloquear" e selecione a opção Personalizar.

Digite as 2 URLs dos sites de jogos que você deseja bloquear e clique em "Adicionar".

Feche a guia de configurações e atualize aposta online pix 2 página.

AdBlock Plus funciona de forma semelhante. Para bloquear sites que utilizam o adblock, siga estes passos:

Instale o AdBlock Plus no 2 seu computador visitando a página da extensão e seguindo as instruções de instalação.

Abra o AdBlock Plus e vá para a 2 guia "Opções".

Clique na aba "Bloquear" e selecione a opção Personalizar.

Digite as URLs dos sites de jogos que você deseja bloquear 2 e clique em "Adicionar".

Feche a guia de opções e atualize aposta online pix página.

Bloquear sites de jogos no seu dispositivo móvel.

Bloquear sites 2 de jogos no seu dispositivo móvel é um pouco mais complicado, mas ainda assim possível. Dependendo do aparelho você pode 2 usar o aplicativo bloqueador ou configurar as configurações para bloquear determinados websites em seus dispositivos móveis e como bloqueá-los com 2 Android:

Abra o aplicativo de configurações do seu dispositivo.

Desça a tela e selecione "Números bloqueado, páginas web".

Toque em "Adicionar site" e 2 digite a URL do local de jogo que você deseja bloquear. Toque em "Bloquear" para salvar o site na aposta online pix lista 2 bloqueada.

Se você tem um iPhone ou iPad, pode usar uma aplicação de bloqueador do site como Freedom o AutoControl para 2 bloquear sites que jogam. Estes aplicativos funcionam bloqueando acesso a websites específicos durante determinados horários da noite e por determinado 2 período no tempo definido

Conclusão

Bloquear sites de jogos pode ser uma ferramenta útil para aqueles que querem evitar a tentação ou 2 limitar aposta online pix exposição ao conteúdo relacionado aos apostas. Ao usar um bloqueador do site extensão, você facilmente bloquear os locais 2 e assumir o controle da experiência online usando as configurações dos seus dispositivos como seu navegador web; Lembre-se, bloquear sites 2 de jogos é apenas um passo para manter uma relação saudável com o jogo. Se você ou alguém que conhece 2 tiver problemas no mercado do apostas online (jogos), considere procurar ajuda por parte dum conselheiro profissional e/ou juntar a ele 2 num grupo apoio ao jogador(a).

### **aposta online pix :estrela bet cupom de desconto**

### **aposta online pix**

#### **aposta online pix**

A Academia das Apostas Brasil é uma plataforma especializada em aposta online pix apostas esportivas, destinada a aquele que é apaixonado por esportes e tem interesse em aposta online pix aumentar seus conhecimentos nestas áreas, além de oferecer a oportunidade de gerar renda extra.

Este espaço tem como objetivo oferecer conteúdo educacional de qualidade sobre apostas esportivas, proporcionando aos usuários informações estratégicas, úteis e relevantes para a tomada de decisões informadas. No site, você encontra desde dicas de especialistas, games ao vivo, curiosidades esportivas, funcionalidades inovadoras e um pouco mais sobre a relação entre esportes e apostas.

#### **Mainstream no Brasil: o cenário das apostas esportivas**

Ao redor do mundo, principalmente em aposta online pix alguns países europeus e também em aposta online pix nossa região, alcançamos crescimento expressivo nas apostas esportivas, mas no Brasil este negócio já começava a decolar décadas atrás, onde havia um sistema de apostas através de agências físicas.

Com o avanço da tecnologia e a facilidade de adaptação do mercado brasileiro, passamos a nos beneficiar de uma nova era ao praticar apostas esportivas online , onde mais opções de entretenimento e mais facilidade de escolha tornaram-se características marcantes do país.

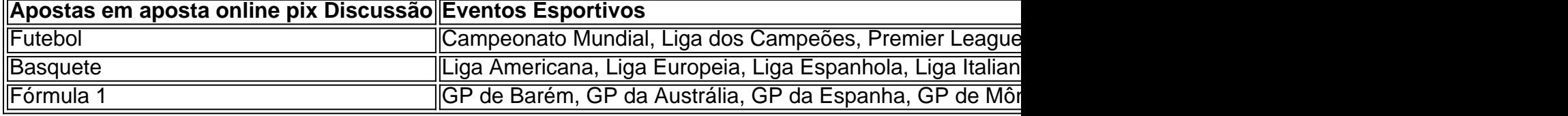

### **Portal Educacional: tornando-se um profissional na Academia**

A Academia das Apostas Brasil oferece valiosas ferramentas para ajudar no momento de decidir em aposta online pix apostas esportivas, como as estatísticas detalhadas de jogos, classificações de times e resultados prévios, permitindo a criação de um estudo mais consciente sobre a escolha vitoriosa.

A primeira etapa do processo na Academia nada mais é do que a realização de estudos sobre a partida, como informações relacionadas aos times envolvidos, estatísticas e outros dados que implicam aposta online pix influência no resultado final. O estágio seguinte para se tornar um profissional focado é desenvolver a capacidade de se concentrar na emoção mínima durante a partida e se desenvolver uma maior resistência aos altos e baixos presentes no jogo.

### **aposta online pix**

#### **aposta online pix**

Os aplicativos de apostas são uma ótima maneira de ganhar dinheiro, mas é importante escolher o aplicativo certo. Existem muitos aplicativos diferentes disponíveis, por isso é importante pesquisar e encontrar o que melhor se adapta às suas necessidades.

Ao escolher um aplicativo de apostas, é importante considerar os seguintes fatores:

- Variedade de mercados disponíveis
- Odds oferecidas
- Recursos disponíveis (como streaming ao vivo, apostas ao vivo e cash out)
- Bônus e promoções oferecidos
- Atendimento ao cliente

Depois de considerar esses fatores, você pode começar a pesquisar diferentes aplicativos de apostas. Existem muitos recursos online que podem ajudá-lo a encontrar o aplicativo certo para você.

Uma vez que você tenha escolhido um aplicativo de apostas, é importante usá-lo de forma responsável. Defina um orçamento e cumpra-o. Nunca aposte mais do que você pode perder. Se você seguir estas dicas, poderá aumentar suas chances de ganhar dinheiro com aplicativos de apostas.

#### **Conclusão**

Os aplicativos de apostas podem ser uma ótima maneira de ganhar dinheiro, mas é importante escolher o aplicativo certo e usá-lo de forma responsável.

#### **Perguntas frequentes**

- Quais são os melhores aplicativos de apostas?
- Como escolher o aplicativo de apostas certo para mim?
- Como usar aplicativos de apostas de forma responsável?

Melhores aplicativos de apostas

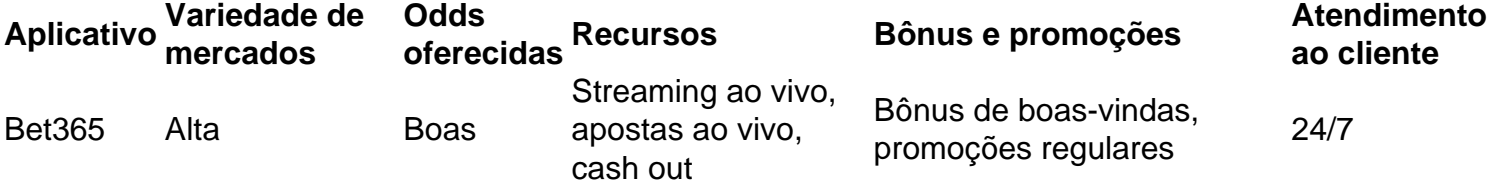

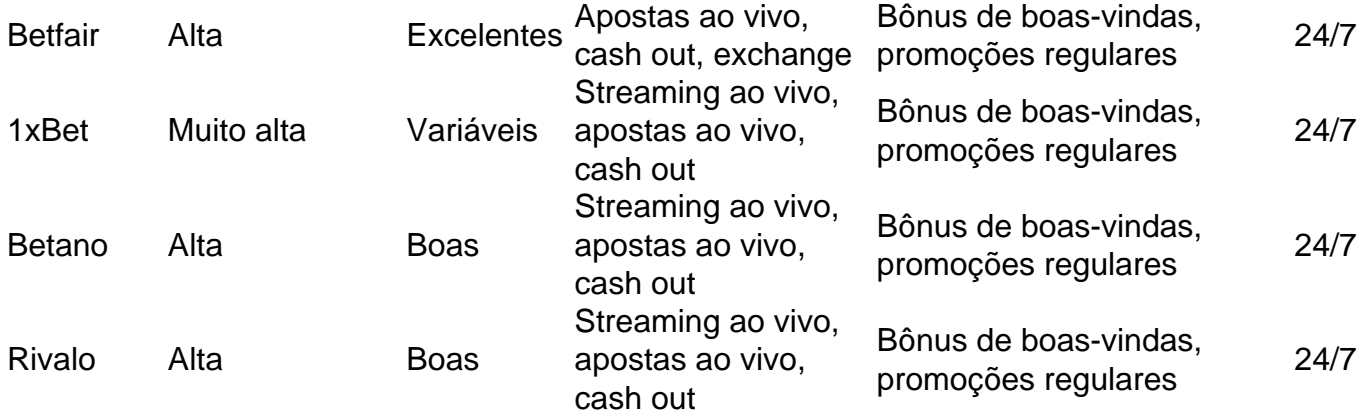

### **aposta online pix :slot santa**

## **Presidente Zelensky lidera esfuerzos de paz en Suiza**

El presidente de Ucrania, Volodymyr Zelensky, desempeñó un papel central en una conferencia de paz en Suiza el sábado, con la esperanza de obtener el apoyo de tantos países como sea posible para las posiciones negociadoras de Ucrania en la guerra con Rusia.

Sin embargo, algunos países cuestionaron el valor de las conversaciones de paz que no involucraban negociaciones entre las partes beligerantes.

#### **Enfoque en tres puntos clave**

Antes de la reunión altamente anticipated, varios países no occidentales se mostraron reacios a respaldar el plan de paz completo de Zelensky. Por lo tanto, Zelensky y los anfitriones suizos decidieron centrarse en tres elementos en torno a los cuales esperaban encontrar un terreno común amplio: seguridad nuclear, seguridad alimentaria y cuestiones humanitarias como el intercambio de prisioneros de guerra y el regreso de los niños ucranianos llevados ilegalmente a Rusia.

#### **Rusia y su ausencia**

La ausencia de Rusia en la conferencia rápidamente se convirtió en un punto de discordia. El ministro de Relaciones Exteriores de Arabia Saudita, el príncipe Faisal bin Farhan, le dijo a la reunión en el resort Bürgenstock cerca de Lucerna que "cualquier proceso creíble requerirá la participación de Rusia". Más tarde, el ministro de Relaciones Exteriores de Turquía, Hakan Fidan, dijo que "esta cumbre podría haber sido más orientada a resultados si la otra parte en el conflicto - Rusia - estuviera presente en la sala".

#### **Esperando una declaración conjunta**

La reunión continuará el domingo. Cualquier declaración conjunta que surja de ella será examinada de cerca para obtener indicios sobre la dirección de cualquier futuro diálogo y la participación de Rusia.

Author: mka.arq.br Subject: aposta online pix Keywords: aposta online pix Update: 2024/7/20 11:43:24